# Creating GPX tracks from cycle routes in OpenStreetMap

Henry Miskin

#### **Overview**

- 1. Introduction
- 2. OpenStreetMap Data
- 3. Processing Cycle Routes
- 4. Complete Cycle Routes
- 5. Challenges & Next Steps

## Introduction

#### Who I am

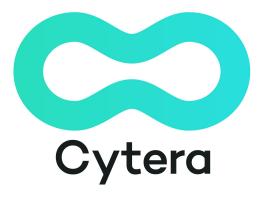

#### Henry Miskin

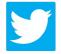

@hpgmiskin

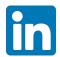

hpgmiskin

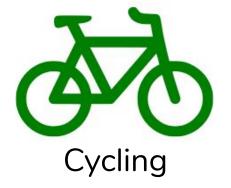

## Following cycle routes

- Poor or damaged signage
- Foliage covers signes
- Hard to recover when off route

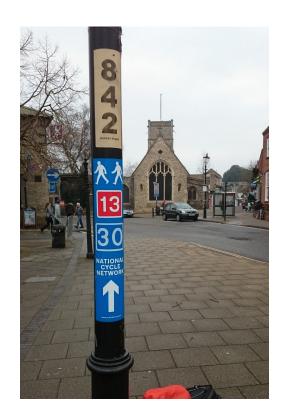

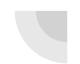

## OpenCycleMap

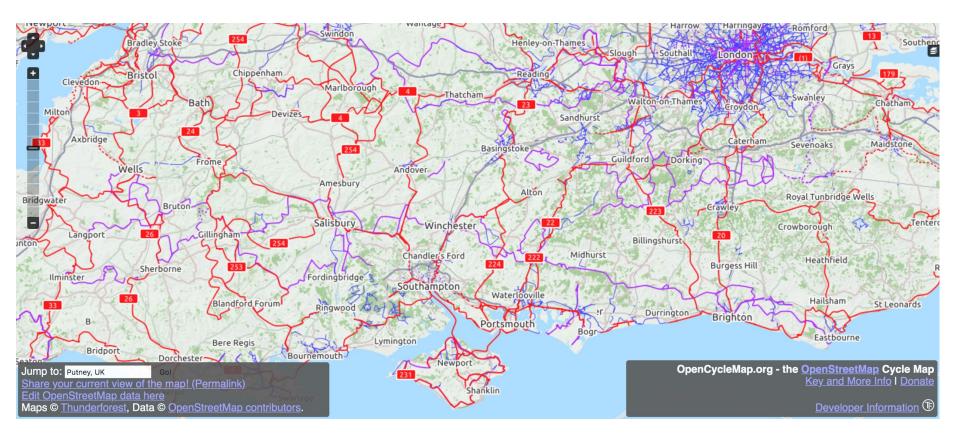

### **OpenCycleExport**

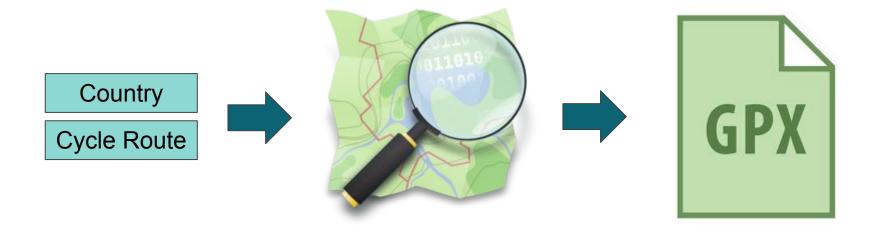

github.com/hpgmiskin/OpenCycleExport

## Why GPX files

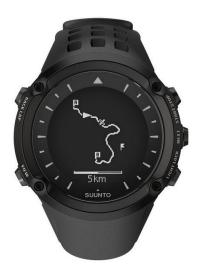

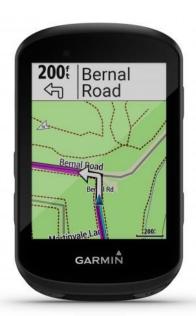

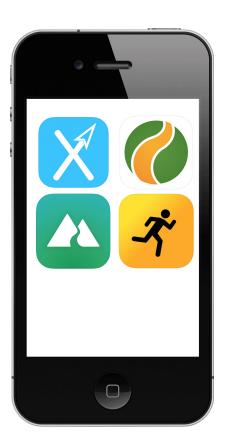

## OpenStreetMap Data

## OpenStreetMap Data Model

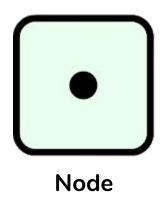

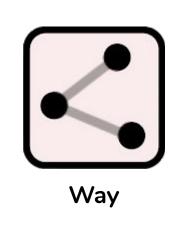

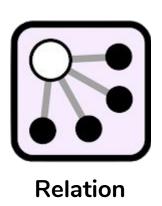

Coordinate

Road Footpath

Cycle Route

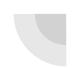

## Shapely Linemerge

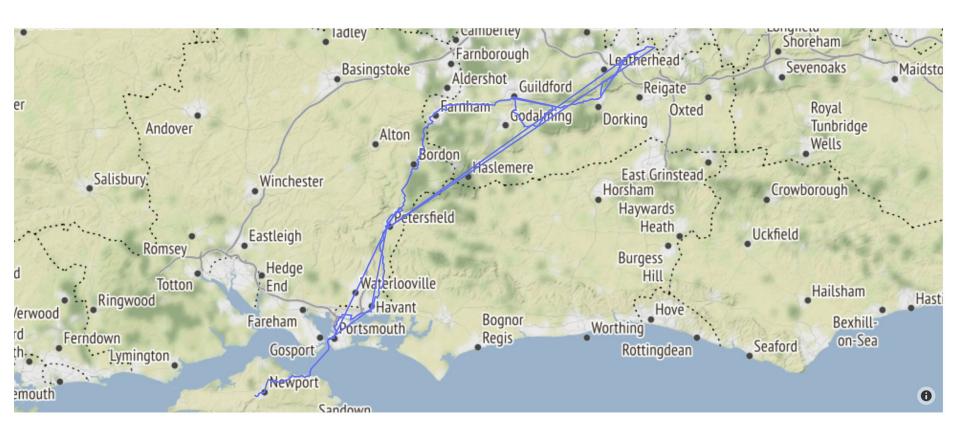

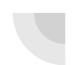

## **Shapely Linemerge Issues**

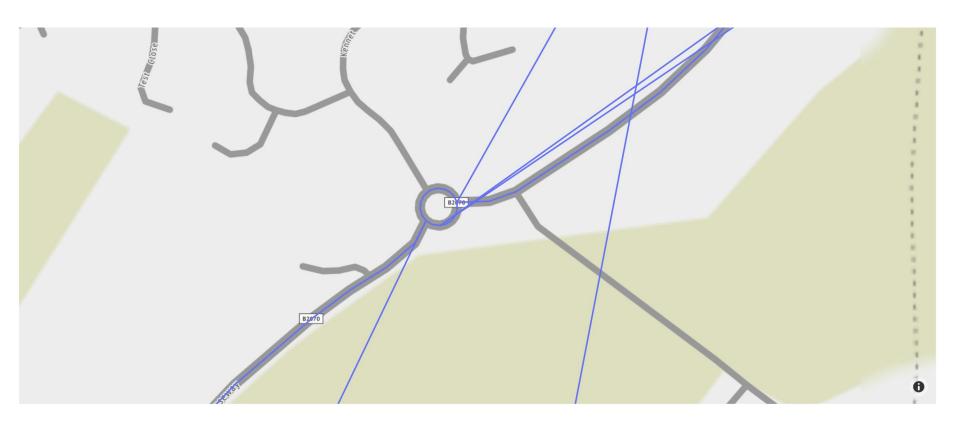

## Ways not terminating together

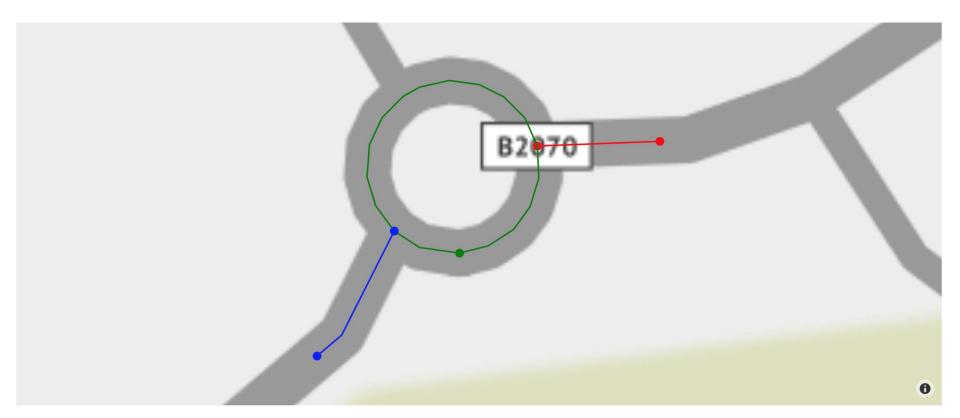

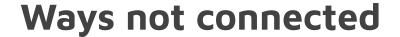

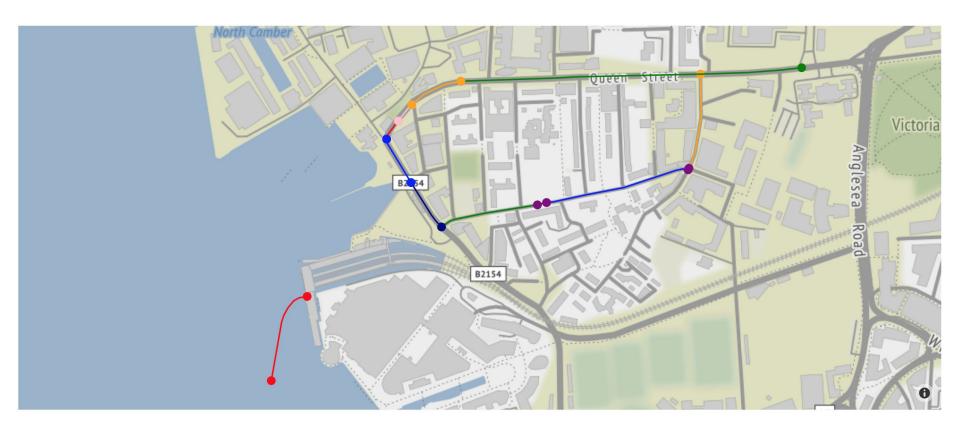

# **Processing Cycle Routes**

#### **How it works**

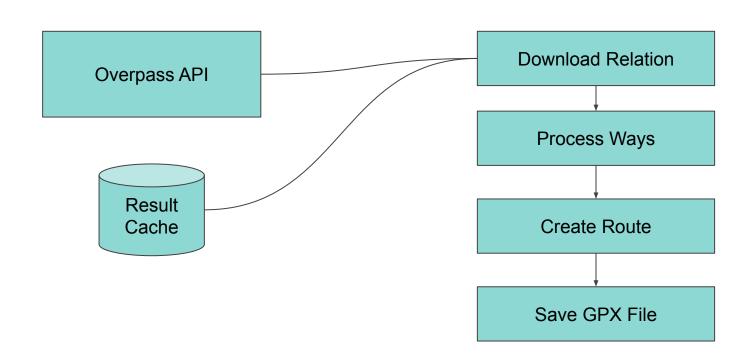

### Processing ways

- 1. Find all places ways intersect
- 2. Split ways at all intersecting points
- 3. Create cost matrix between all intersections

COST = DISTANCE \* COEFFICIENT

## Creating a route

- 1. Find furthest points from one another
- 2. Use Dijkstra's algorithm to find shortest path
- 3. Compute route in both directions

## Basic routing example

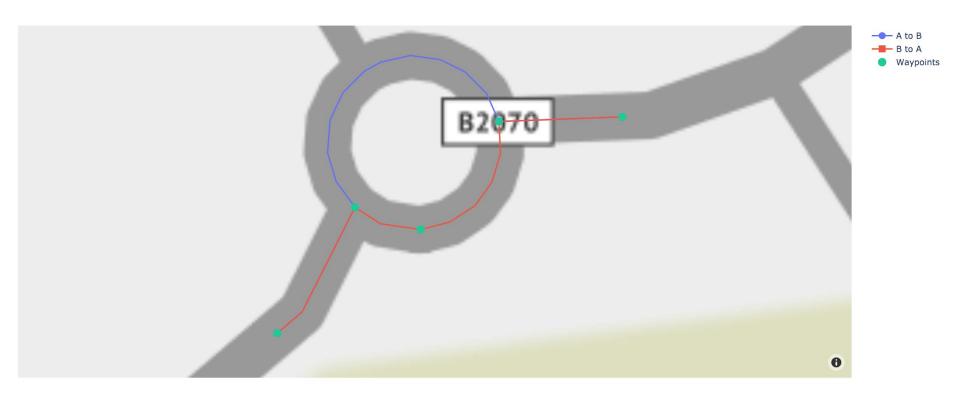

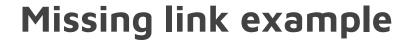

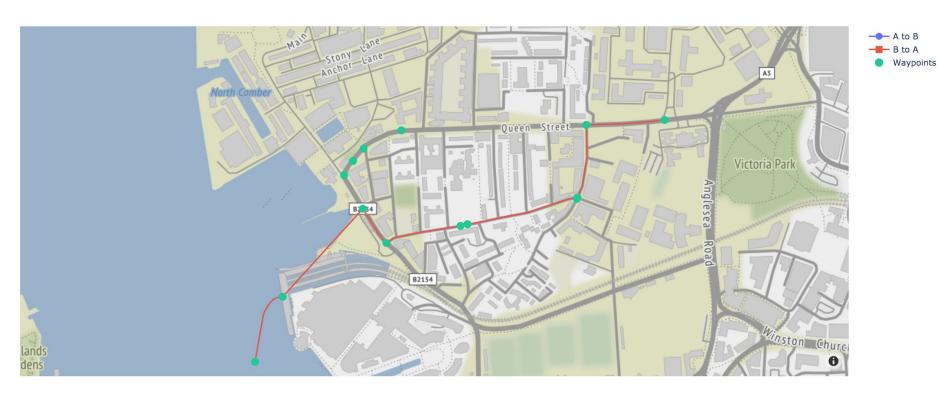

# Complete Cycle Routes

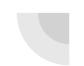

## Belgium - RV4

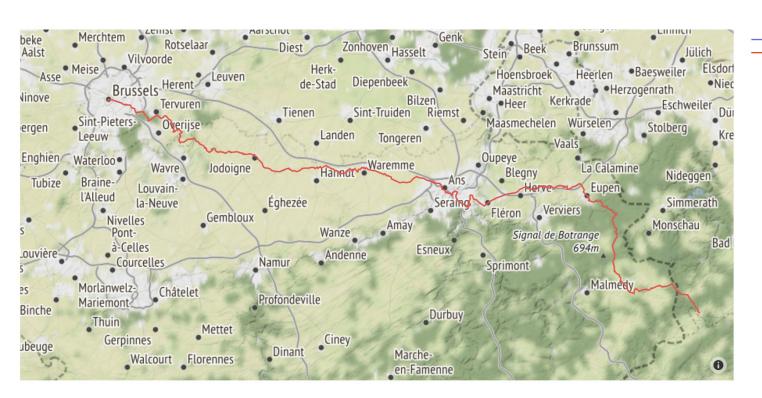

RV4 - Bruxelles - Brussel to Sankt Vith
RV4 - Sankt Vith to Bruxelles - Brussel

#### France - V86

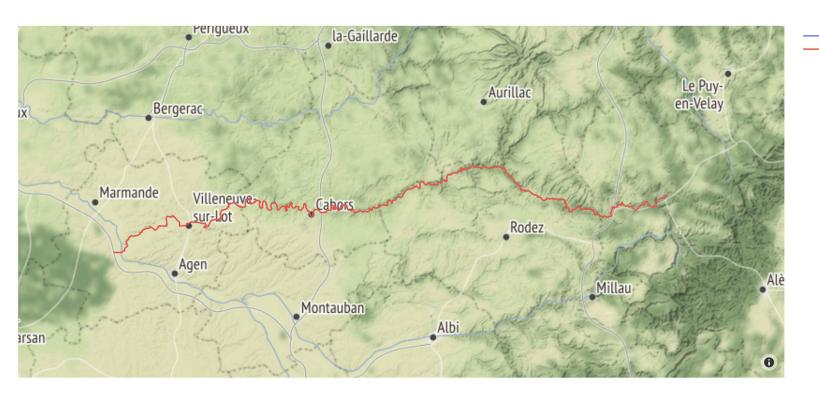

V86 - Mende to MarmandeV86 - Marmande to Mende

## United Kingdom - Route 2

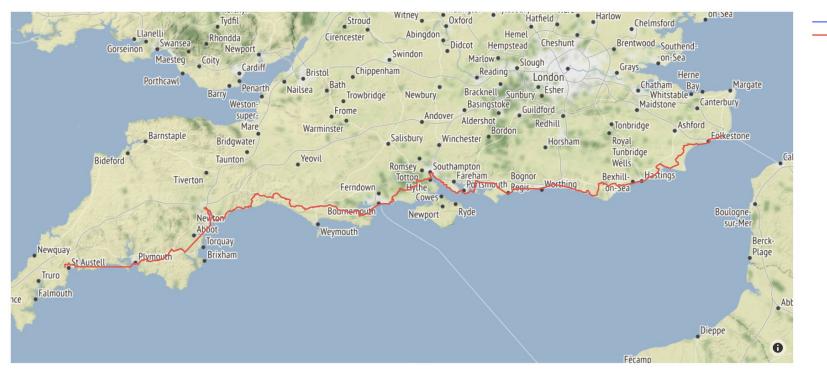

2 - Dover to St Austell2 - St Austell to Dover

# Challenges & Next Steps

## Current challenges

Open-Elevation

- Finding elevation data for routes
- Continuity of cycle routes or route data
- Finding the true start and end points

## **Next Steps**

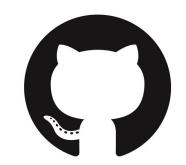

- Release GPX files on GitHub
- Declare which routes are not continuous
- Split routes by the towns they pass through

# Any questions?